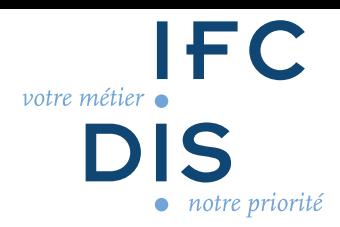

# **POWERPOINT AVANCÉ**

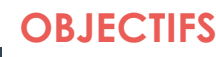

*Être capable de :*

Naviguer aisément dans Powerpoint Améliorer la mise en forme du texte Gérer un tableau Insérer et mettre en forme des objets graphiques Appliquer des animations simples

#### **CONTENU DE LA FORMATION**

#### *Le contenu peut être adapté au public formé*

Utiliser les fonctions d'affichage Naviguer aisément dans PowerPoint Réaliser des impressions Vérifier la compatibilité Gérer le diaporama Mettre en forme un tableau Utiliser un thème Modifier et créer un thème Utiliser des modèles Insérer des formes complexes Insérer des zones de texte Harmoniser une présentation - Aller plus loin Le correcteur d'orthographe - Aller plus loin Insérer un graphique Les différents types de graphiques Mettre en forme un graphique Insérer un organigramme Insérer un SmartArt Utiliser les masques de diapositives - Les bases Utiliser les masques de diapositives - Aller plus loin Les raccourcis clavier sur PowerPoint Créer des animations sur des objets

#### **MODALITÉS PÉDAGOGIQUES**

*Les modalités peuvent être adaptées au public formé* Séances à distance

#### **MODALITÉS TECHNIQUES**

Modules de formation et ressources pédagogiques en ligne accessibles sur notre plateforme (connexion internet requise)

#### **CERTIFICATIONS**

Attestation de fin de formation

#### **A distance**

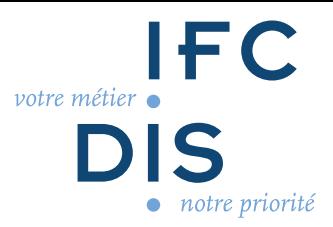

## **ÉVALUATIONS**

Evaluation du déroulement de l'action Evaluation des acquis de la formation

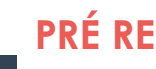

## **PRÉ REQUIS**

Maîtriser les savoirs de base

# **PUBLIC VISÉ**

Tout public Ouverte aux personnes en situation de handicap

**Modalités Pratiques**

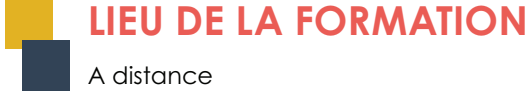

# A distance

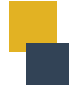

CO 06 DOC 04 I

CO 06 DOC 041

## **DATES DE LA FORMATION**

Entrées et sorties permanentes

**DURÉE DE LA FORMATION**

5h sur 1 mois

## **COÛT PÉDAGOGIQUE**

Prix : 225 €

## **MODALITÉS D'INSCRIPTION**

- Prise de contact avec IFCDis par
- Téléphone : 05 62 14 45 67
- Mail : contact@ifcdis.fr
- Site Internet : www.ifcdis.fr